# MCC 152

# Voltage Output and DIO DAQ HAT for Raspberry Pi®

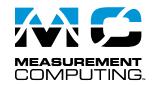

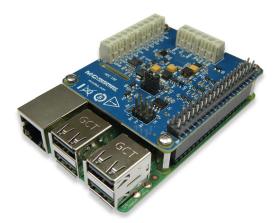

The MCC 152 is a 12-bit analog voltage output and digital input/output DAQ HAT. The MCC 152 is shown here connected to a Raspberry Pi (not included).

### **Overview**

The MCC 152 is a voltage output and digital input/output HAT (Hardware Attached on Top) designed for use with Raspberry Pi, the most popular single-board computer on the market today.

A HAT is an add-on board with a 40W GPIO (general purpose input/output) connector that conforms to the Raspberry Pi HAT specification.

The MCC 152 HAT provides two analog outputs and eight digital I/O bits. Up to eight MCC HATs can be stacked onto one Raspberry Pi. With CMOS input thresholds, selectable voltage operation, and 5 V tolerance for the digital inputs, the digital channels support both 3.3 V and 5 V logic types.

### **Raspberry Pi Interface**

The MCC 152 header plugs into the 40-pin general purpose I/O (GPIO) connector on a user-supplied Raspberry Pi. The MCC 152 was tested for use with all Raspberry Pi models with the 40-pin GPIO connector.

### **HAT** configuration

HAT configuration parameters are stored in an on-board EEPROM that allows the Raspberry Pi to automatically set up the GPIO pins when the HAT is connected.

### **Stackable HATs**

Up to eight MCC HAT boards can be stacked onto a single Raspberry Pi. Users can mix and match MCC HAT models in the stack.

### **Analog Voltage Output**

The MCC 152 provides two 12-bit analog outputs with a 0 V to 5 V output range and 5 mA output drive, sourcing. Both outputs can be updated simultaneously with software.

### Digital I/O

The MCC 152 provides eight bidirectional digital bits.

Each digital bit is configurable for pull-up or pull-down, or can be disabled. Each output bit can source 10 mA and sink 25 mA.

Users can configure the software to generate an interrupt when the state of a digital input bit changes.

The MCC 152 can interface with 3.3 V or 5 V logic types; the voltage is selectable with an onboard jumper.

The input polarity is software programmable for normal (active high, default) or inverted logic (active low).

#### **Features**

- Two 12-bit simultaneous voltage outputs
- 5 mA output drive, sourcing
- 0.8 V/µs slew rate
- · Eight bidirectional digital bits
- 5V / 3.3V operation;
   CMOS input thresholds
- Programmable input polarity
- Screw terminal connections
- Stack up to eight MCC HATs onto a single Raspberry Pi

#### **Software**

 MCC DAQ HAT Library; available on GitHub

### **Supported Operating Systems**

· Linux®/Raspbian

### **Programming API**

· C, C++, Python

### **Power**

Power is provided by the Raspberry Pi through the GPIO header connector.

### **MCC DAQ HAT Library**

The open-source MCC DAQ HAT Library of commands in C/C++ and Python allows users to develop applications on the Raspberry Pi using Linux.

The library is available to download from <u>GitHub</u>. Comprehensive API and hardware <u>documentation</u> is available.

The MCC DAQ HAT Library supports operation with multiple MCC DAQ HATs running concurrently.

Console-based example programs are available for each API.

Measurement Computing (508) 946-5100 1 info@mccdaq.com mccdaq.com

# **Block Diagram and Example Programs**

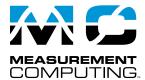

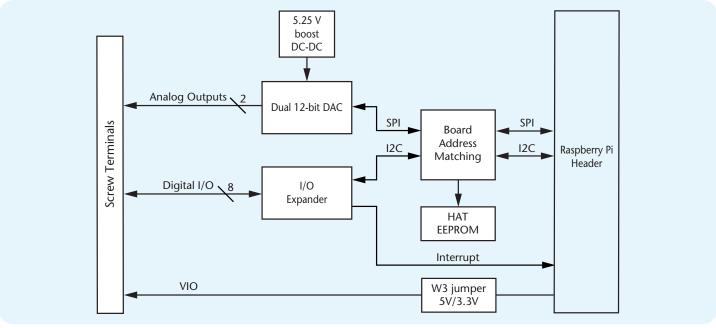

### **MCC DAQ HAT Examples**

The MCC DAQ HAT Library includes console-based example programs developed in C/C++ and Python that users can run to become familiar with the library and the MCC 152.

Each example includes a description and a list of the functions demonstrated in the program. An example is shown here.

Users can verify MCC 152 functionality out-of-the-box by running the MCC 152 App from the MCC DAQ HAT Manager utility program. This utility requires the Raspbian desktop interface, and is accessible from the Applications menu.

```
File Edit Tabs Help
 nter a channel between 0 and 7, non-numeric character to exit:
```

Ready-to-run examples are included with the DAQ HAT library

### **Stackable**

Connect up to eight MCC DAQ HATs onto a single Raspberry Pi. Onboard jumpers identify each board in the stack.

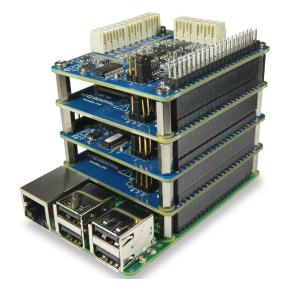

2

# MCC 152

# Specifications and Ordering

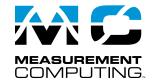

## **Specifications**

All specifications are subject to change without notice. Typical for 25 °C unless otherwise specified.

**Analog output** 

Resolution: 12 bits, 1 in 4,096 Output range: 0 V to 5.0 V Number of channels: 2 Write time: 12 µs, typ

Power on and reset voltage (Initializes to 000h code): 0 V, ±10 mV

Output drive (each D/A OUT): 5 mA, sourcing

Slew rate: 0.8 V/μs typ

Differential nonlinearity: ±0.25 LSB max

Zero-scale error¹ (000h code): 2 mV typ, 10 mV max

Full-scale error<sup>2</sup> (FFFh code): -0.1 % of FSR typ, ±1 % of FSR max

Offset error<sup>2</sup>: ±1 mV typ, ±10 mV max Gain error <sup>2</sup>: ±1.5 % of FSR max

Digital input/output
Digital input type: CMOS

Number of I/O: 8

Configuration: Each bit may be configured as input (power on default) or output Pull-up configuration: Each bit has a programmable 100 k $\Omega$  pull resistor (50 to 150 k $\Omega$  range) that may be programmed as pull-up (power on default), pull-down, or disabled. The pull-up/down resistors are disabled on outputs when in open-drain mode.

DIO supply voltage (VIO): 5 V or 3.3 V, selectable with jumper W3

(factory default is 5 V.) Port read time: 400 μs typ Port write time: 500 μs typ

Interrupt functionality: Each bit may be configured to generate an interrupt on

change when in input mode.

Input low voltage threshold: 0.3 × VIO V max Input high voltage threshold: 0.7 × VIO V min Input voltage limits (both 3.3 V and 5 V modes) 6.5 V absolute max³, -0.5 V absolute min

Input voltage recommended range 5 V mode: 5.5 V max, 0 V min

3.3 V mode: 3.8 V max<sup>3</sup>, 0 V min

 $\label{type:cmos} \textbf{Output type:} \ \textbf{CMOS, entire port may be configured as push-pull or open-drain.}$ 

 $1\,$  Zero-scale error may result in a "dead-band" digital input code region. In this case, changes in requested output voltage may not produce a corresponding change in the output voltage when the voltage is less than 10 mV. The offset error is tested and specified at 10 mV.

High level output current: 10 mA max<sup>4</sup> Low level output current: 25 mA max

Output high voltage

VIO = 3.3 V: 2.5 V min (IOH = -10 mA) VIO = 5 V: 4.0 V min (IOH = -10 mA)

Output low voltage

VIO = 3.3 V: 0.25 V max (IOL = 10 mA) VIO = 5 V: 0.2 V max (IOL = 10 mA)

#### Memory

Non-volatile memory: 4 KB (ID and serial storage, no user-modifiable memory)

#### **Power**

Supply current, 5V supply
Typical, 5V DIO selection: 15 mA
Maximum, 5V DIO selection: 35 mA<sup>5,6</sup>
Typical, 3.3V DIO selection: 10 mA
Maximum, 3.3V DIO selection: 12 mA<sup>5</sup>
Supply current, 3.3V supply<sup>4</sup>

Typical, 5V DIO selection: 0.01 mA Maximum, 5V DIO selection: 6 mA Typical, 3.3V DIO selection: 3.5 mA Maximum, 3.3V DIO selection: 11 mA<sup>5</sup>

**Interface specifications** 

Raspberry Pi GPIO pins used GPIO 8, GPIO 10, GPIO 11 (SPI interface)

GPIO 2, GPIO 3 (I2C interface) ID\_SD, ID\_SC (ID EEPROM)

GPIO 12, GPIO 13, GPIO 26, (Board address)

GPIO 21 (Interrupt)

Data interface type

SPI slave device, CE0 chip select (Analog output)

I2C slave device (Digital I/O)

SPI mode: 1

SPI clock rate: 50 MHz max

I2C address: 0×20 to 0×27, depending on board address jumper setting

I2C clock rate: 400 kHz max

#### **Environmental**

Operating temperature range: 0 °C to 55 °C Storage temperature range: –40 °C to 85 °C Humidity: 0% to 90% non-condensing

#### Mechanical

**Dimensions** (L × W × H):  $65 \times 56.5 \times 12$  mm ( $2.56 \times 2.22 \times 0.47$  in.) max

## **Order Information**

### **Hardware**

Part No. Description

MCC 152 12-bit voltage output DAQ HAT. Raspberry Pi model with

the 40-pin GPIO connector required.

#### Software

Part No. Description

MCC DAQ Open-source library for developing applications in C, C++, HAT Library and Python on Linux for MCC DAQ HAT devices; available

for download on GitHub at https://github.com/mccdaq/

mcchats.

<sup>2</sup> Error tested at no load.

<sup>3~</sup> When VIO is 3.3~ V the input will tolerate voltages up to 6.5~ V, but the voltage must be current-limited or it will change the VIO voltage due to current flowing into the MCC 152. An external current limiting resistor of  $700~\Omega$  or larger is recommended on each input that is higher than 3.3~ V when the W3 jumper is in the 3.3~ V position.

<sup>4</sup> The power consumed by all DAQ HATs must be within the capacity of the Raspberry Pi power supply. Extra care must be taken with sourcing 3.3 V loads since they are supplied by the regulator on the Raspberry Pi; MCC recommends using the 5V DIO selection when sourcing large load currents such as LEDs.

<sup>5</sup> This specification doesn't include user loading on analog outputs.

 $<sup>6\,\,</sup>$  This specification doesn't include user loading on digital outputs or the VIO terminal.

# **X-ON Electronics**

Largest Supplier of Electrical and Electronic Components

Click to view similar products for Modules Accessories category:

Click to view products by Digilent manufacturer:

Other Similar products are found below:

7010-0001 AX98219 A1UL8RISER F1UJPMICRISER FHW1U16RISER 20-101-0440 MBCDROM AX61221TM VM-105 EA
CARREDIPTFT02 RK-210E-B E226171106 88606200030E 8816K6400A0E SI-HDMI-EDID-EM MIC-75M13-00A1E FPM-1000T-SMKE
AMK-R004E 96FMCF-ST2ADAPTER1 AHWKPTP12GBGB AXXSTCPUCAR FPK-07-R10 Mini Din 6P to 6P HARNESS
881261510A0E AXXP3SWX08080 conga-B7XD/CSP-Cu-B 881281021A0E HFT for mounting KIT FN928X\_FN929X 15100600 9-50001116 BKCMCR1ABB 70763 98R3612003E 881261910A0E 106897 48222R 4D ARDUINO ADAPTOR SHIELD II 20926110901
PYCASE GREEN PYCASE BLUE FP15072\_ZORYA-SC-HEKLA 20952000004 20953000007 DP-DVI-R10 575-BBIS RACK220GW/A130B 850-33100 492-BBKM IP411 70760